# Evaluation d'Expressions (A)

1. 
$$
\frac{c}{-2}
$$
   
\n $(c = -2)$    
\n5.  $b-2$    
\n $(b = -7)$    
\n9.  $\frac{4}{z}$    
\n $(z = -2)$ 

2. 
$$
c \cdot c
$$
  
\n $(c = 3)$   
\n6.  $-5 + b$   
\n $(b = -8)$   
\n8.  $-5 + b$   
\n10.  $2 + c$   
\n $(c = 3)$ 

3. 
$$
z-(-8)
$$
  
\n $(z=-5)$   
\n7.  $x-x$   
\n $(x=-2)$   
\n8.  $z-(-8)$   
\n11.  $\frac{-8}{c}$   
\n $(c=-6)$ 

4. 
$$
\frac{-7}{u}
$$
  
\n $(u = -7)$   
\n8. 2 - c  
\n $(c = -6)$   
\n9. 12.  $10 + v$   
\n $(v = -10)$ 

# Evaluation d'Expressions (A) Solutions

1. 
$$
\frac{c}{-2}
$$
  
\n $(c = -2)$   
\n $= 1$   
\n5.  $b-2$   
\n $(b = -7)$   
\n $= -9$   
\n9.  $\frac{4}{z}$   
\n $(z = -2)$   
\n $= -2$ 

2. 
$$
c \cdot c
$$
  
\n $(c = 3)$   
\n $= 9$   
\n6.  $-5 + b$   
\n $(b = -8)$   
\n $= -13$   
\n8.  $-5 + b$   
\n $(c = 3)$   
\n $= 5$ 

3. 
$$
z-(-8)
$$
  
\n $(z=-5)$   
\n $=3$   
\n7.  $x-x$   
\n $(x=-2)$   
\n $=0$   
\n11.  $\frac{-8}{c}$   
\n $(c=-6)$   
\n $=\frac{4}{3}$ 

4. 
$$
\frac{-7}{u} = -7
$$
  
\n $(u = -7)$   
\n $= 1$   
\n8. 2-c  
\n $(c = -6)$   
\n $= 8$   
\n9. 12. 10 + v  
\n $(v = -10)$   
\n $= 0$ 

# Evaluation d'Expressions (B)

1. 
$$
10a
$$
  
\n $(a = 7)$   
\n5.  $\frac{10}{a}$   
\n $(a = 5)$   
\n9.  $4 + a$   
\n $(a = 10)$ 

2. 
$$
c - (-9)
$$
  
\n $(c = 6)$   
\n6.  $\frac{x}{x}$   
\n $(x = 1)$   
\n10.  $x \cdot x$   
\n $(x = -5)$ 

3. 
$$
x-x
$$
  
\n $(x=-7)$   
\n7.  $b \cdot b$   
\n $(b=-3)$   
\n11. 6a  
\n $(a=7)$ 

4. 
$$
\frac{y}{9}
$$
  
\n $(y = -1)$   
\n8.  $\frac{u}{-9}$   
\n $(u = -7)$   
\n12.  $y - y$   
\n $(y = 10)$ 

# Evaluation d'Expressions (B) Solutions

1. 
$$
10a
$$
  
\n $(a = 7)$   
\n $= 70$   
\n  
\n5.  $\frac{10}{a}$   
\n $(a = 5)$   
\n $= 2$   
\n  
\n9.  $4 + a$   
\n $(a = 10)$   
\n $= 14$ 

2. 
$$
c - (-9)
$$
  
\n $(c = 6)$   
\n $= 15$   
\n6.  $\frac{x}{x}$   
\n $(x = 1)$   
\n $= 1$   
\n8.  $\frac{x}{x}$   
\n $(x = -5)$   
\n $= 25$ 

3. 
$$
x-x
$$
  
\n $(x = -7)$   
\n $= 0$   
\n7.  $b \cdot b$   
\n $(b = -3)$   
\n $= 9$   
\n11. 6a  
\n $(a = 7)$   
\n $= 42$ 

4. 
$$
\frac{y}{9}
$$
  
\n $(y = -1)$   
\n $= -\frac{1}{9}$   
\n8.  $\frac{u}{-9}$   
\n $(u = -7)$   
\n $= \frac{7}{9}$   
\n9.  $12. y - y$   
\n $(y = 10)$   
\n $= 0$ 

# Evaluation d'Expressions (C)

1. 
$$
u+3
$$
  
\n $(u=-2)$   
\n5.  $\frac{a}{-8}$   
\n $(a=6)$   
\n9.  $c \cdot c$   
\n $(c=-3)$ 

2. 
$$
u-6
$$
  
\n $(u = 10)$  6.  $-4u$   
\n $(u = -2)$  10.  $\frac{v}{-9}$   
\n $(v = 10)$ 

3. 
$$
7v
$$
  
\n $(v = 10)$   
\n7.  $10 + b$   
\n $(b = -4)$   
\n8.  $11. \frac{-9}{v}$   
\n $(v = -5)$ 

4. 
$$
\frac{-2-x}{(x=-8)}
$$
 8. 2a  
\n $(a=2)$  12. 2+u  
\n $(u=-4)$ 

# Evaluation d'Expressions (C) Solutions

Utilisez la valeur donnée pour évaluer l'expression.

1. 
$$
u+3
$$
  
\n $(u = -2)$   
\n $= 1$   
\n5.  $\frac{a}{-8}$   
\n $(a = 6)$   
\n $= -\frac{3}{4}$   
\n9.  $c \cdot c$   
\n $(c = -3)$   
\n $= 9$ 

2. 
$$
u-6
$$
  
\n $(u = 10)$   
\n $= 4$   
\n6.  $-4u$   
\n $(u = -2)$   
\n $= -\frac{10}{9}$   
\n $u = -\frac{10}{9}$ 

3. 
$$
7v
$$
  
\n $(v = 10)$   
\n $= 70$   
\n7.  $10 + b$   
\n $(b = -4)$   
\n $= 6$   
\n $= 9$   
\n $= 9$   
\n $= 9$   
\n $= 5$ 

5

4. 
$$
\frac{-2-x}{(x = -8)}
$$
  
\n $= 6$   
\n8.  $\frac{2a}{(a = 2)}$   
\n8.  $\frac{2a}{(a = 2)}$   
\n9.  $\frac{12.2 + u}{(u = -4)}$   
\n10.  $\frac{2}{u = -2}$ 

# Evaluation d'Expressions (D)

1. 
$$
6+z
$$
  
\n $(z=4)$   
\n5.  $v-(-10)$   
\n $(v=-1)$   
\n9.  $z+6$   
\n $(z=2)$ 

2. 
$$
x-5
$$
  
\n $(x = 8)$   
\n6.  $v-v$   
\n $(v = 6)$   
\n8.  $v-v$   
\n $(b = -3)$ 

3. 
$$
a + (-8)
$$
  
\n $(a = 4)$   
\n7.  $\frac{-9}{a}$   
\n $(a = -4)$   
\n8.  $11. x + 5$   
\n $(x = 5)$ 

4. 
$$
b-b
$$
  
\n $(b = -3)$   
\n8.  $\frac{z}{z}$   
\n $(z = 2)$   
\n12.  $10+a$   
\n $(a = -8)$ 

# Evaluation d'Expressions (D) Solutions

1. 
$$
6+z
$$
  
\n $(z=4)$   
\n $=10$   
\n5.  $v-(-10)$   
\n $(v=-1)$   
\n $=9$   
\n9.  $z+6$   
\n $(z=2)$   
\n $=8$ 

2. 
$$
x-5
$$
  
\n $(x = 8)$   
\n $= 3$   
\n6.  $v-v$   
\n $(v = 6)$   
\n $= 0$   
\n10.  $-10-b$   
\n $(b = -3)$   
\n $= -7$ 

3. 
$$
a + (-8)
$$
  
\n $(a = 4)$   
\n $= -4$   
\n $(a = -4)$   
\n $= \frac{9}{4}$   
\n $(x = 5)$   
\n $= 10$ 

4. 
$$
b-b
$$
  
\n $(b = -3)$   
\n $= 0$   
\n8.  $\frac{z}{z}$   
\n $(z = 2)$   
\n12.  $10+a$   
\n $(a = -8)$   
\n $= 2$ 

# Evaluation d'Expressions (E)

1. 
$$
\frac{5}{a}
$$
  
\n $(a = -5)$   
\n5.  $v \cdot v$   
\n $(v = 7)$   
\n9.  $6v$   
\n $(v = 2)$ 

2. 
$$
\frac{z}{8}
$$
  
(z = 4)   
6. c + (-8)  
(c = -10)   
10.  $\frac{b}{b}$   
(b = 8)

3. 
$$
\frac{5}{c}
$$
  
\n $(c = -9)$   
\n7.  $\frac{9z}{(z = 2)}$   
\n8.  $\frac{a}{a}$   
\n9.  $(a = -2)$   
\n11.  $\frac{a}{a}$   
\n10.  $(a = -2)$ 

4. 
$$
-10a
$$
  
\n $(a = -6)$   
\n8.  $6b$   
\n $(b = 5)$   
\n9.  $12. a \cdot a$   
\n $(a = -9)$ 

### Evaluation d'Expressions (E) Solutions

Utilisez la valeur donnée pour évaluer l'expression.

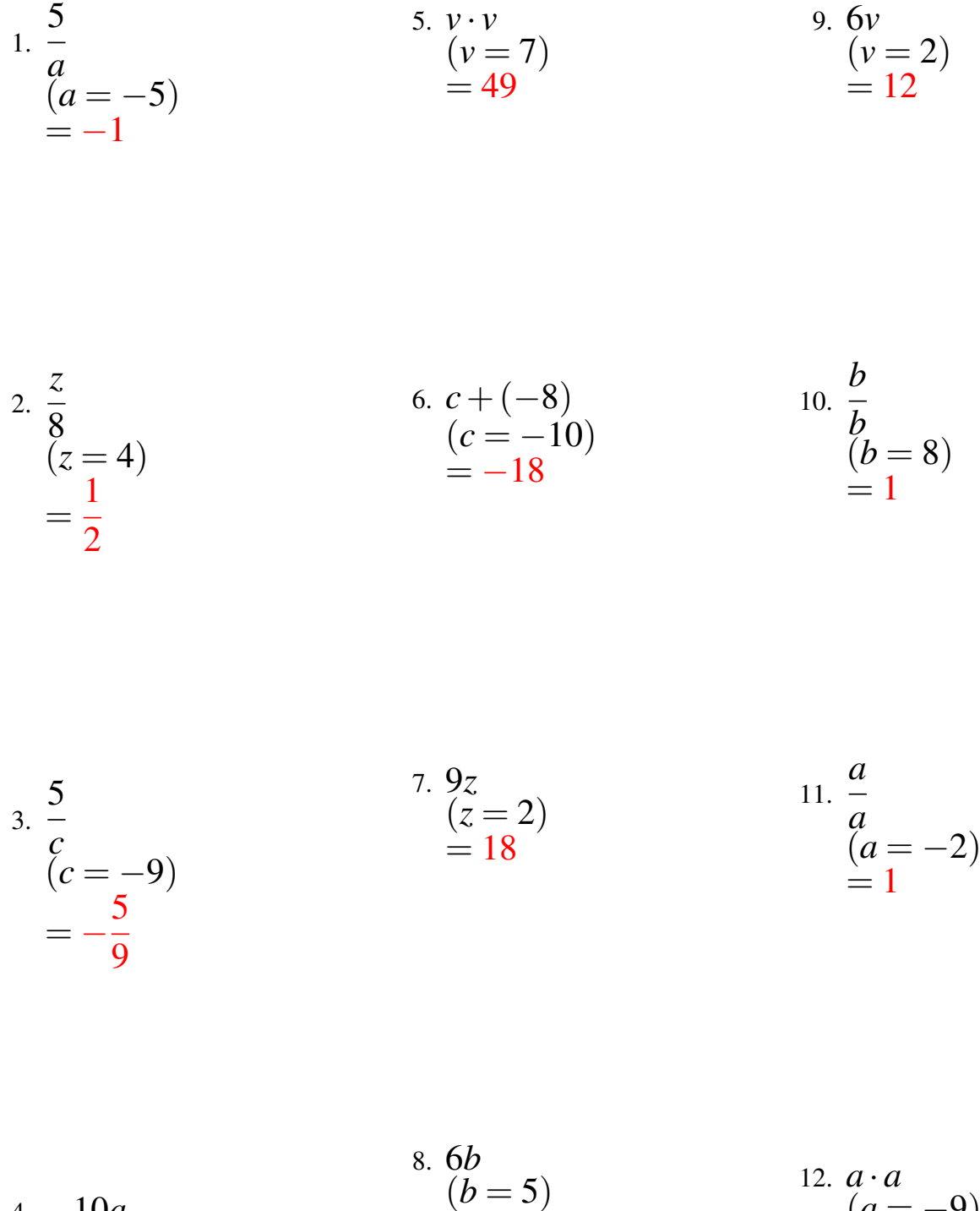

 $= 30$ 

4. 
$$
-10a
$$
  
\n( $a = -6$ )  
\n= 60

 $(a = -9)$  $= 81$ 

# Evaluation d'Expressions (F)

1. 
$$
-4u
$$
  
\n $(u = -5)$   
\n5.  $\frac{a}{a}$   
\n $(a = 2)$   
\n9.  $a \cdot a$   
\n $(a = 2)$ 

2. 
$$
-6 - c
$$
  
\n $(c = -5)$   
\n6.  $7 + u$   
\n $(u = 3)$   
\n8.  $9 - 9$   
\n $(y = -9)$ 

3. 
$$
v-8
$$
  
\n $(v=-2)$   
\n7. 7+y  
\n $(y=-8)$   
\n11. 5a  
\n $(a=6)$ 

4. 
$$
\frac{v}{6}
$$
  
\n $(v = 7)$   
\n8.  $u \cdot u$   
\n $(u = -1)$   
\n12.  $\frac{-8}{z}$   
\n $(z = 5)$ 

# Evaluation d'Expressions (F) Solutions

Utilisez la valeur donnée pour évaluer l'expression.

*y*

1. 
$$
-4u
$$
  
\n $(u = -5)$   
\n $= 20$   
\n  
\n5.  $\frac{a}{a}$   
\n $(a = 2)$   
\n $= 1$   
\n9.  $a \cdot a$   
\n $(a = 2)$   
\n $= 4$ 

2. 
$$
-6 - c
$$
  
\n $(c = -5)$   
\n $= -1$   
\n6.  $7 + u$   
\n $(u = 3)$   
\n $= 10$   
\n8.  $9 - 9$   
\n $(y = -9)$   
\n $= -1$ 

3. 
$$
v-8
$$
  
\n $(v = -2)$   
\n $= -10$   
\n7. 7 + y  
\n $(y = -8)$   
\n $= -1$   
\n11. 5a  
\n $(a = 6)$   
\n $= 30$   
\n12. 5a  
\n $= 6$   
\n13. 5a  
\n $= 30$ 

4. 
$$
\frac{v}{6}
$$
  
\n $(v = 7)$   
\n $=\frac{7}{6}$   
\n8.  $u \cdot u$   
\n $(u = -1)$   
\n $=1$   
\n9.  $u \cdot u$   
\n $=1$   
\n12.  $\frac{-8}{z}$   
\n $(z = 5)$   
\n $=-\frac{8}{5}$ 

# Evaluation d'Expressions (G)

1. 
$$
z + (-3)
$$
  
\n $(z = 4)$   
\n5.  $-1 + y$   
\n $(y = -3)$   
\n9.  $-8c$   
\n $(c = 7)$ 

2. 
$$
c \cdot c
$$
  
\n $(c = -8)$   
\n6.  $x \cdot x$   
\n $(x = 9)$   
\n10.  $\frac{v}{1}$   
\n $(v = 8)$ 

3. 
$$
-5 + a
$$
  
\n $(a = -6)$   
\n7.  $y \cdot y$   
\n $(y = -7)$   
\n8.  $11. z \cdot z$   
\n $(z = -6)$ 

4. 
$$
\frac{x}{x}
$$
  
\n $(x = 5)$   
\n8.  $x + (-5)$   
\n $(x = -9)$   
\n9.  $x = -9$   
\n12.  $\frac{z}{z}$   
\n $(z = 9)$ 

# Evaluation d'Expressions (G) Solutions

1. 
$$
z + (-3)
$$
  
\n $(z = 4)$   
\n $= 1$   
\n2. 6.

$$
\begin{array}{ccc}\n 2. & c \cdot c & 6. & x \cdot x \\
 (c = -8) & (x = 9) & (y = 8) \\
 = 64 & = 81\n\end{array}
$$

3. 
$$
-5 + a
$$
  
\n $(a = -6)$   
\n $= -11$   
\n7.  $y \cdot y$   
\n $(y = -7)$   
\n $= 49$   
\n8.  $z \cdot z$   
\n $(z = -6)$   
\n $= 36$ 

4. 
$$
\frac{x}{x}
$$
  
\n $(x = 5)$   
\n $= 1$   
\n8.  $x + (-5)$   
\n $(x = -9)$   
\n $= -14$   
\n9.  $x = -9$   
\n $x = 9$   
\n $x = -9$   
\n $x = 9$   
\n $x = 9$   
\n $x = 1$ 

# Evaluation d'Expressions (H)

1. 
$$
x-(-10)
$$
  
\n $(x = -7)$   
\n5.  $-4c$   
\n $(c = -9)$   
\n9.  $7z$   
\n $(z = 3)$ 

2. 
$$
-3 + z
$$
  
\n $(z = -6)$   
\n6.  $-9 + z$   
\n $(z = 9)$   
\n10.  $a - 10$   
\n $(a = -3)$ 

3. 
$$
\frac{c}{1}
$$
  
( $c = -9$ )  
7.  $z+9$   
( $z = -2$ )  
11.  $6 - v$   
( $v = 4$ )

4. 
$$
8-x
$$
  
\n $(x = 5)$   
\n $8.\frac{u}{u}$   
\n $(u = -5)$   
\n $12.\frac{3}{c}$   
\n $(c = -6)$ 

# Evaluation d'Expressions (H) Solutions

1. 
$$
x-(-10)
$$
  
\n $(x = -7)$   
\n $= 3$   
\n5.  $-4c$   
\n $(c = -9)$   
\n $= 36$   
\n9.  $7z$   
\n $(z = 3)$   
\n $= 21$ 

2. 
$$
-3 + z
$$
  
\n $(z = -6)$   
\n $= -9$   
\n6.  $-9 + z$   
\n $(z = 9)$   
\n $= 0$   
\n10.  $a - 10$   
\n $(a = -3)$   
\n $= -13$ 

3. 
$$
\frac{c}{1}
$$
  
\n $(c = -9)$   
\n $(c = -9)$   
\n $(z = -2)$   
\n $(z = -2)$   
\n $(x = 4)$   
\n $(y = 4)$   
\n $(z = -2)$   
\n $(z = -2)$ 

4. 
$$
8-x
$$
  
\n $(x = 5)$   
\n $= 3$   
\n  
\n8.  $\frac{u}{u}$   
\n $(u = -5)$   
\n $= 1$   
\n12.  $\frac{3}{c}$   
\n $(c = -6)$   
\n $= -\frac{1}{2}$ 

# Evaluation d'Expressions (I)

1. 
$$
2 + c
$$
  
\n $(c = -7)$   
\n5.  $-4 - a$   
\n $(a = 4)$   
\n9.  $y \cdot y$   
\n $(y = 9)$ 

2. 
$$
1+v
$$
  
\n $(v = -6)$   
\n6.  $\frac{a}{a}$   
\n $(a = 8)$   
\n10.  $-7+x$   
\n $(x = 7)$ 

3. 
$$
\frac{-10}{x}
$$
  
(x = -4) 7. u-u  
(u = -1) 11. y · y  
(y = -8)

4. 
$$
\frac{-7b}{(b = -5)}
$$
  
8.  $z + (-7)$   
9.  $(z = 10)$   
12.  $z - z$   
13.  $z - z$   
14.  $z = -9$ 

# Evaluation d'Expressions (I) Solutions

Utilisez la valeur donnée pour évaluer l'expression.

1. 
$$
2 + c
$$
  
\n $(c = -7)$   
\n $= -5$   
\n2.  $1 + v$   
\n $(v = -6)$   
\n $= -5$   
\n3.  $-4 - a$   
\n $(a = 4)$   
\n $(0.9000000)$   
\n $= 81$   
\n $(v = 9)$   
\n $= 81$   
\n $10. -7 + x$   
\n $(x = 7)$   
\n $= 0$   
\n $(x = 7)$ 

 $=$  1

3. 
$$
\frac{-10}{x}
$$
  
\n $(x = -4)$   
\n $=\frac{5}{2}$   
\n7.  $u - u$   
\n $(u = -1)$   
\n $=0$   
\n8.  $y \cdot y$   
\n $(y = -8)$   
\n $=64$ 

4. 
$$
\begin{array}{ccc}\n-7b \\
(b = -5) \\
= 35\n\end{array}
$$
\n  
\n8.  $z + (-7) \\
(z = 10) \\
= 3\n\end{array}$ \n  
\n12.  $z - z \\
(z = -9) \\
= 0$ 

# Evaluation d'Expressions (J)

1. 
$$
\frac{z}{-2}
$$
  
\n $(z = 3)$   
\n5.  $z + (-9)$   
\n $(z = 8)$   
\n9.  $b \cdot b$   
\n $(b = -7)$ 

2. 
$$
\frac{z}{-5}
$$
  
\n $(z = 5)$   
\n6.  $-9+b$   
\n $(b = 9)$   
\n8.  $-9+b$   
\n $(b = 9)$   
\n9.  $10. v + (-1)$   
\n $(v = -8)$ 

3. 
$$
\frac{b}{b}
$$
  
\n(2) (11.  $a+10$   
\n(3) (4 = 4)  
\n(4 = 4)

4. 
$$
\frac{b}{10}
$$
   
\n $(b = -1)$    
\n8.  $9-z$    
\n $(z = 7)$    
\n9.  $z$    
\n12.  $-7-u$    
\n $(u = -1)$ 

# Evaluation d'Expressions (J) Solutions

1. 
$$
\frac{z}{-2}
$$
  
\n $(z = 3)$   
\n $= -\frac{3}{2}$   
\n2.  $\frac{z}{-5}$   
\n $(z = 5)$   
\n $= -1$   
\n3.  $z + (-9)$   
\n $(z = 8)$   
\n $= -1$   
\n49  
\n $z = \frac{z}{-5}$   
\n $(b = 9)$   
\n $(y = -8)$   
\n $= -9$   
\n $(y = -8)$   
\n $= -9$   
\n $(y = -8)$   
\n $= -9$   
\n $(y = -8)$   
\n $= -9$ 

3. 
$$
\frac{b}{b}
$$
  
\n $(b = -9)$   
\n $= 1$   
\n7.  $y+2$   
\n $(y = 6)$   
\n $= 8$   
\n11.  $a+10$   
\n $(a = 4)$   
\n $= 14$ 

4. 
$$
\frac{b}{10}
$$
  
\n $(b = -1)$   
\n $= -\frac{1}{10}$   
\n8.  $9-z$   
\n $(z = 7)$   
\n $= 2$   
\n9. 2  
\n12. -7 - u  
\n $(u = -1)$   
\n $= -6$